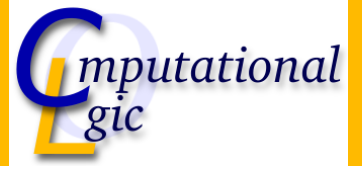

## Introduction to Programming

#### René Thiemann

Institute of Computer Science University of Innsbruck

WS 2008/2009

RT (ICS @ UIBK) Chapter 2 1/40

**Outline** 

- A first Java-program
- Basic types and type [conversion](http://cl-informatik.uibk.ac.at)
	- Numbers
	- **•** Booleans
	- Strings
	- [Type](#page-1-0) conversions
- **[Co](#page-6-0)n[trolling execution](http://cl-informatik.uibk.ac.at/teaching/ws08/ip)** 
	- Conditio[ns](http://cl-informatik.uibk.ac.at/~thiemann/)
	- [Loop](#page-7-0)s
- [Arr](#page-8-0)ays

A first Java-program

## **Outline**

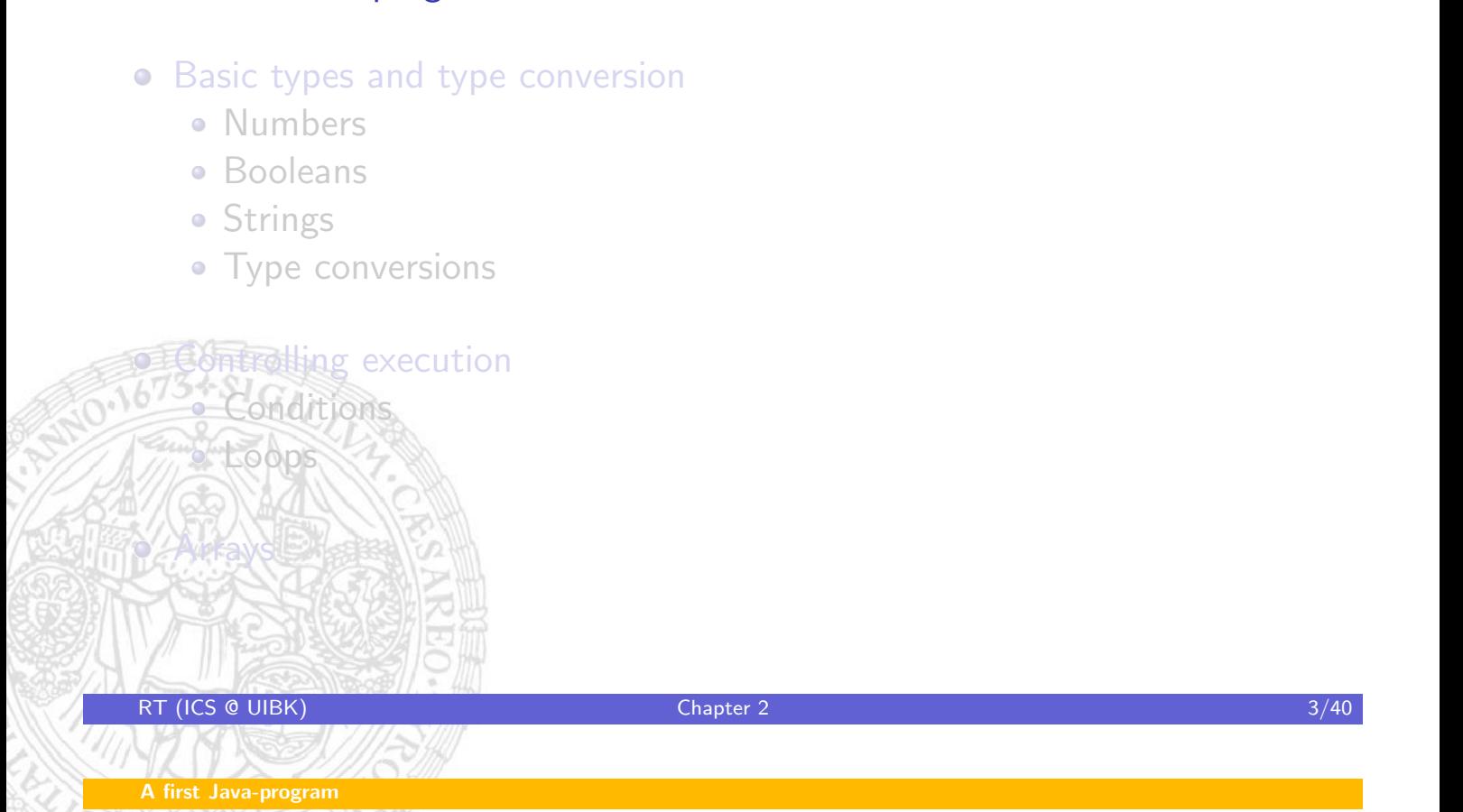

Calculating a reduced price

#### <span id="page-1-0"></span>Example1.java

import static lib  $10$  \*; // import for printing public class  $Example1$  { **public static void** main (String  $\begin{bmatrix} \end{bmatrix}$  args)  $\begin{bmatrix} \end{bmatrix}$ double price, discount; // declare two reals price  $= 62.00$ ;  $//$  assign values  $discount = 10$ ; price = price  $* (100 -$  discount) / 100; print ("The reduced price is "); println (price);  $//$  and output the new price [}](#page-8-0) [}](#page-8-0) [o](#page-14-0)utput: The reduced price is 55.80

## Structure of a Java-source-file

- class declaration: public class Example1 { /∗method−decls ∗/}
	- each source-file consists of exactly one class
	- each class has a name, here: Example1
	- the name of the file must be the class-name  $+$  .java (Example1.java)
	- a class consists of several sub-programs (methods)
	- the execution always starts in the main-method
- import statement: import static lib .IO.∗;
	- each file has several import statements to access methods of libraries
	- here, all methods print, println, ... of the library lib. IO are imported
- **public, class, import**, ... are keywords and cannot be changed
- main, lib, IO, ... are names (identifier) which can be freely chosen

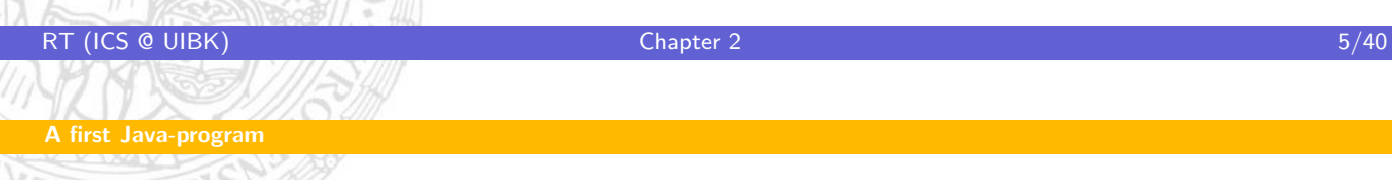

## Structure of a method

- [•](#page-1-0) method declaration: **public static void** main(String  $\begin{bmatrix} \end{bmatrix}$  args)  $\{ \end{bmatrix}$  /\* body \*/ $\}$ 
	- each method has an identifier, here the identifier is main
	- a method can have arguments (String I) args) which are explained later
	- the body is a list of basic instructions (so called statements)
	- (currently just ignore the keywords **public, static, and void)**

#### **Statements**

- variable declarations: double price, discount;
	- each variable has to be declared and initialized before it is used
	- each variable has a type which is written in front of a variable declaration
	- here, two variables price and discount of type **double** (real numbers) are declared
- assignments:  $price = price * (100 discount) / 100$ ;
	- the variable on the left of "=" gets the value of the expression on the right of " $=$ "
- so, if currently price has value 62 and discount has value 10 then first the right-hand side is evaluated to  $62 \times (100 - 10)/100 = 55.80$ which will be the new value of price
- method-calls: println (price)
	- method-calls execute sub-programs of the class or of some library
	- here, the method println is called to display the value of price
	- (the difference of print and println is that the latter also jumps to the beginning of the next line)

RT (ICS @ UIBK) Chapter 2 Chapter 2 7/40

A first Java-program

#### Being interactive

```
import static lib \vert 0 \rangle *, // import for reading
public class Example2 {
    public static void main (String \begin{bmatrix} 1 \\ 0 \end{bmatrix} args) {
         double price, discount;
         print ("Please enter the price: ");
         price = readDouble(); // read value
         print ("Please enter the discount: ");
         discount = readDouble();
         price = price * (100 - discount) / 100;
         print ("The reduced price is ");
         print ln (price);}
}
output:
Please enter the discount: 12.5
      Please enter the price: 19.99
      The reduced price is 17.49
```
#### A note on style

- class/variable/method-identifiers consist of letters (a-zA-Z), digits, and  $"$
- identifiers must be different from keywords (public, class, ...)
- identifiers must not start with a number
- class identifiers should start uppercase, variables lowercase
- identifiers should be meaningful but not too long
	- $\bullet$  bad: a, b, c, d, e, f, ...
	- good: discount, price, salary, ...
	- bad: discountOfACustomerNamedJohnDoe, . . .
- capitalize when starting a new word
	- bad: specialdiscount, nOrmALDIScouNT
		- good: specialDiscount, normalDiscount
	- alternatively, use underscores: special\_discount, normal\_discount
- use fixed indention (standard for Java: 4 spaces)
	- bad:
		- public class C {public static void main(String [] a) { print ("a"); } }
	- good: the other examples in this lecture

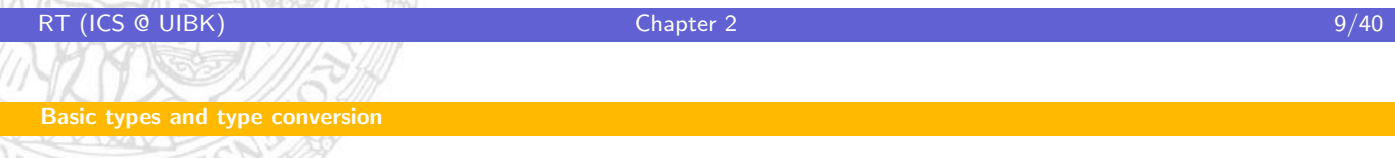

**Outline** 

#### A first Java-program

- Basic types and type conversion
	- **[Nu](#page-4-0)mbers**
	- **•** Booleans
	- Strings
	- [Type](#page-1-0) conversions

<span id="page-4-0"></span>[Co](#page-6-0)ntrolling execution Conditions [Loop](#page-7-0)s **[Arr](#page-8-0)ays** 

#### Built-in datatypes: numbers

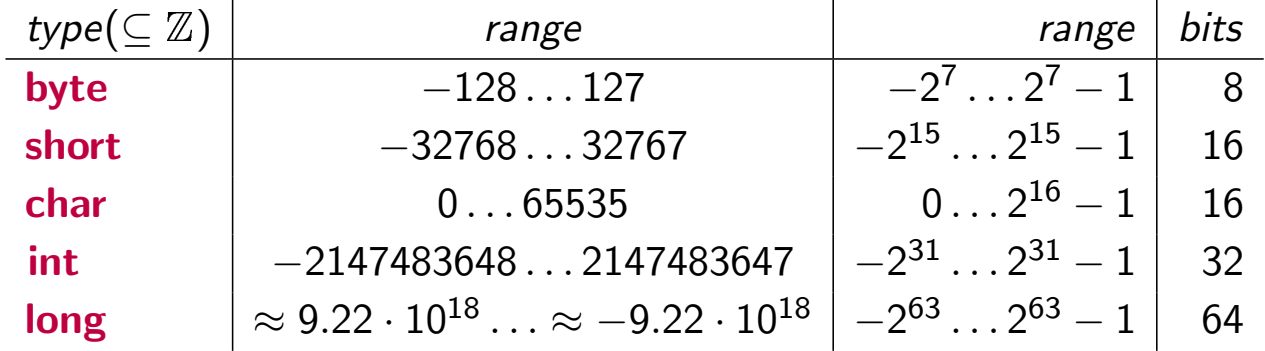

short  $x = 32767$ ;  $x = x + 1$ ; print(x); outputs

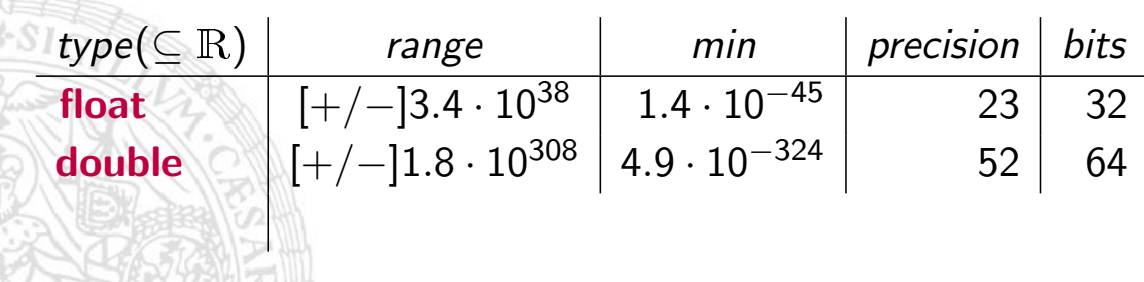

float  $x = 2147483647$ ; float  $y = x - 10$ ; print(x-y); outputs

RT (ICS @ UIBK) Chapter 2 11/40

## Arithmetic

#### Standard mathematical operations

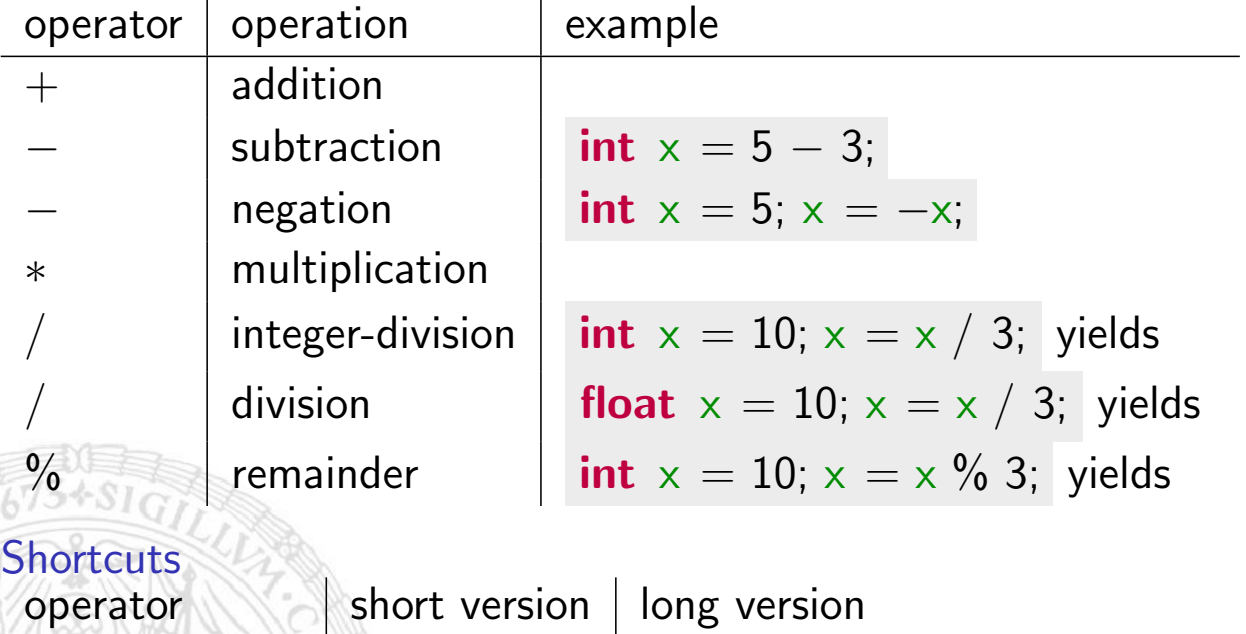

$$
+-= **
$$
  $\begin{array}{|l|}\n+= \begin{array}{|l|}\n+= \begin{array}{|l|}\n++,--\n\end{array}\n\end{array}$   $\begin{array}{|l|}\nx \ -= 5;\n\end{array}$   $\begin{array}{|l|}\n\times = x - 5;\n\end{array}$   $\begin{array}{|l|}\n\times = x + 1;\n\end{array}$    
recall standard precedence:  $5 + 3 * 7$  is the same as  $5 + (3 * 7)$ 

RT (ICS @ UIBK) Chapter 2 12/40

<span id="page-5-0"></span>

### Built-in datatype: Boolean

- a Boolean is a truth-value: true or false
- Boolean expressions evaluate to a Boolean and are build as follows
	- using the constants true or false
	- using variables of type Boolean
	- combining arithmetic expressions with comparison operators  $==$ (equality), != (non-equality),  $>$  (greater),  $> =, <, \ldots$
	- using one of the Boolean operators ! (negation),  $\parallel$  (disjunction), && (conjunction)

 $b1$  ||  $b2$  is true iff at least one of  $b1$  or  $b2$  is true

- b1 && b2 is true iff both b1 and b2 are true
- || and && are evaluated lazyly in their second argument:
- whenever  $b1$  is evaluated to true then  $b2$  is not evaluated in  $b1 \parallel b2$

#### $\bullet$  binding precedence: binary Boolean operators  $\lt$  comparison operators  $<$ !  $<$  arithmetic operators

$$
\Rightarrow 3 > y \& 2 \mid 4 == x \& 2 \mid b
$$

RT (ICS @ UIBK) Chapter 2 13/40

⇒

Basic types and type conversion Strings and Strings and Strings and Strings and Strings and Strings and Strings

# Datatype: String

- a String is sequence of characters
- two ways to build strings:
	- using double-quotes: "some text"
	- [•](#page-4-0) using the string concatenation oper[ator](#page-6-0)  $+:$  s1  $+$  s2

example: String  $s = "look "; s = s + "at this" print(s);$ outputs

• problem: construct string like I said "hello".

 $\Rightarrow$  solution: use special escape sequences starting with  $\setminus$ 

<span id="page-6-0"></span> $escape$  sequence  $\vert$  character  $\qquad \qquad$ "  $\mathbb{N}$   $\rightarrow$   $\mathbb{N}$  $\ln$  newline

## Automatic type conversion

• consider

float  $f = 4$ ; int  $i = 3$ ; byte  $b = 127$ ; print(b + i); print(f / i);

- problem: arithmetic operation on different types
	- b+i yields -126 or 130: overflow or not?
	- f/i yields 1 or 1.33: integer-division or not?
- solution: automatic conversion of operands into greater compatible type

| byte $\rightarrow$ short $\rightarrow$ int $\rightarrow$ long $\rightarrow$ float $\rightarrow$ double |                              |
|----------------------------------------------------------------------------------------------------|------------------------------|
| char                                                                                                   | boolean $\rightarrow$ String |

 $\Rightarrow$  above program yields values

• conversion into String is only possible with operator  $+$  where one of the operands is a String

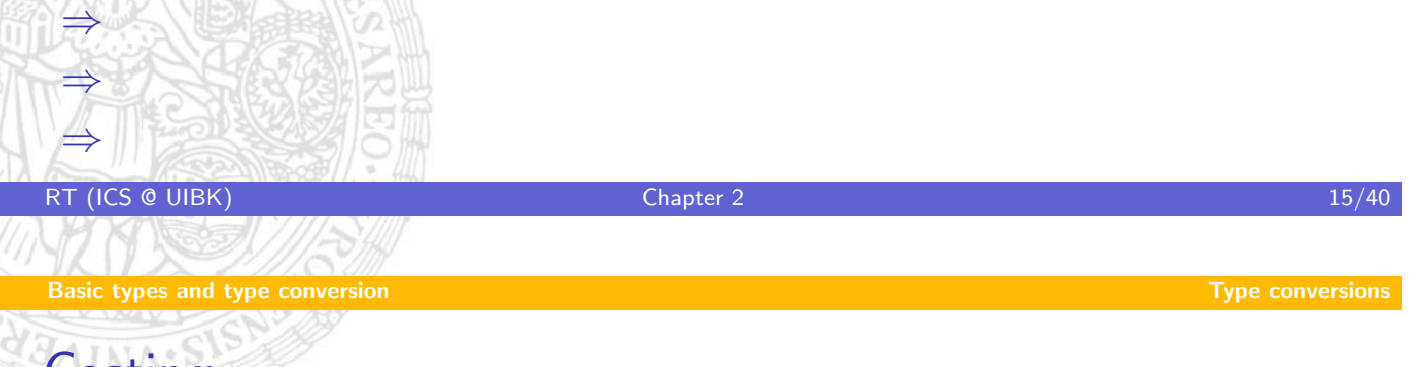

## **Casting**

• consider

```
int i = 5; byte b,c; b = i; i = 130; c = i; print (b + " , " + c);
```
- problem: **b** cannot store **int**-value, automatic conversion only yields [gre](#page-4-0)ater type
- $\Rightarrow$  above program is invalid, rejected by compiler
	- solution: explicit conversion (casting) to lower type: (type) expr

```
int i = 5; byte b, c;
b = (byte)i; i = 130; c = (byte)i;print ( b + " , " + c ) ;
```
<span id="page-7-0"></span>outputs

- $\Rightarrow$  with casting you can introduce overflows
	- remark: it not possible to cast strings into numbers or Booleans solution: Integer . parseInt ("4") or Boolean.parseBoolean("true")

## **Outline**

<span id="page-8-0"></span>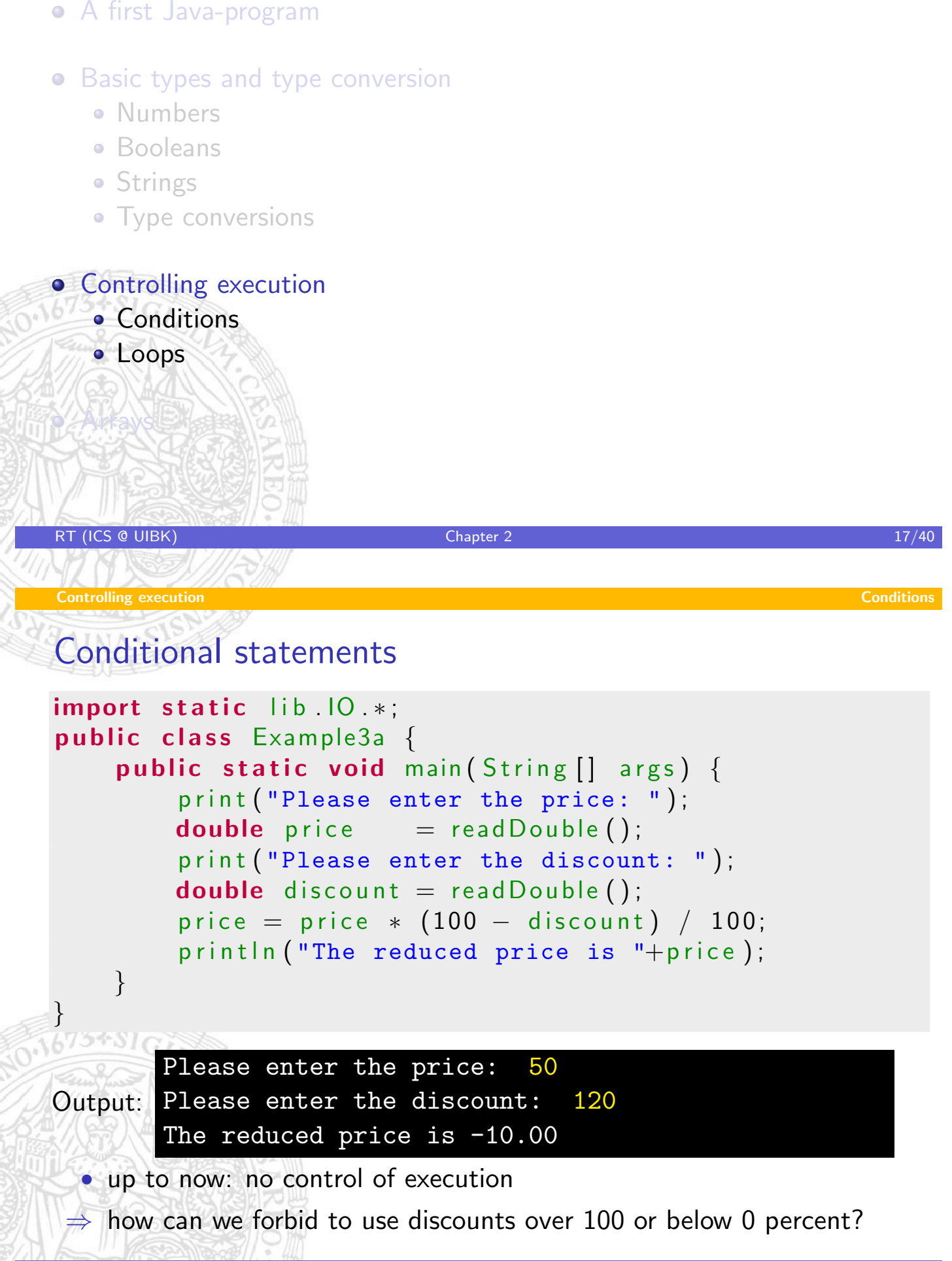

#### Conditional statements

solution: use conditional statement where a condition is just a Boolean expression

```
if (\frac{*}{*} condition */) { /* stmts1 */ } else { /* stmts2 */ }
```
the execution of a conditional statement works as follows

- if condition is satisfied (resulting value is true) then the first statements are executed
- otherwise the second statements are executed

shortcut:

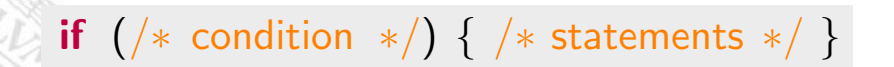

is identical to

```
if (\frac{*}{*} condition */) { /* statements */ } else { }
```
RT (ICS @ UIBK) Chapter 2 19/40

Controlling execution Conditions

### Conditional statements

```
import static \mathsf{lib} . IO \ast;
public class Example3b {
    public static void main (String [] args) {
        print ("Please enter the price: ");
        double price = readDouble();
        discount: ");
        double discount = readDouble();
        if (discount < 0 | discount > 100) {
            println ("The discount is invalid");
        \} else \{price = price * (100 - discount) / 100;
            print ln ( "The reduced price is " + price );
        }
    }
}
output:
Please enter the discount: 120
      Please enter the price: 50
       The discount is invalid
```
RT (ICS @ UIBK) Chapter 2 20/40

#### Nesting of conditional statements

```
im port static lib 10 *:
public class Example3c {
   public static void main (String [] args) {
       print ("Please enter the price: ");
       double price = read Double ();
       print ("Please enter the discount: ");
       double discount = readDouble();
       if (discount > 100) {
           println ("The discount is too high");
       \} else \{if (discount < 0) {
               println ("The discount is too low");
           \} else \{price = price * (100 - discount) / 100;
               print ln ( "The reduced price is " + price );}
       }
   }
}
RT (ICS @ UIBK) 21/40
Controlling execution Loops
```
## Loop statements

- up to now: each statement is executed at most once
- $\Rightarrow$  output cannot get longer than program  $+$  input
	- consider problem:
		- given capital (10,000), ask for inte[rest ra](#page-8-0)te and number of years
		- output for each year the corresponding capital

<span id="page-10-0"></span>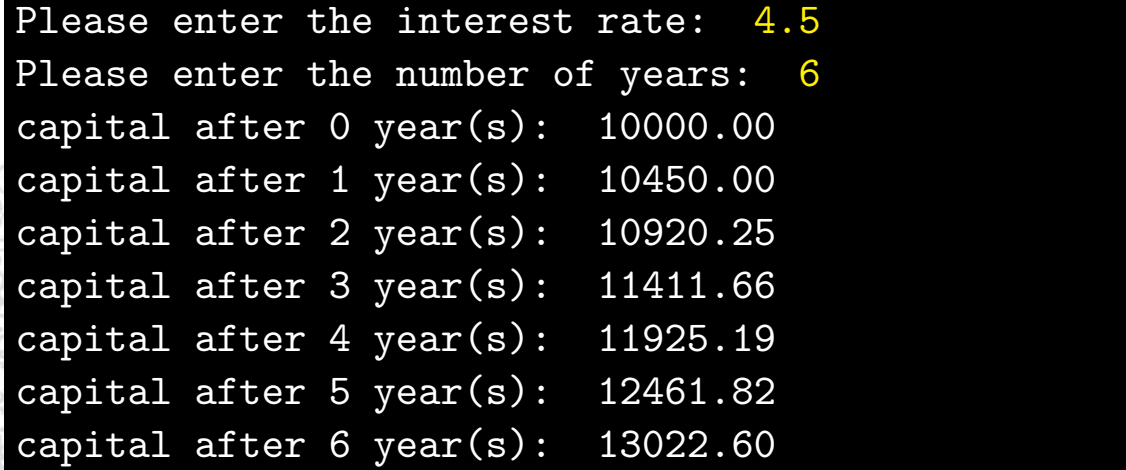

a while-loop is a statement of the following form

```
while (\n \ast condition \n \ast) { \n \ast body statements \n \ast }
```
the execution of a while-loop works as follows

• if the condition is satisfied then the body statements are executed once and afterwards the whole procedure is iterated once again

RT (ICS @ UIBK) 23/40

• otherwise the execution of the while-loop is finished

```
Controlling execution Loops
Capital growth over many years
1 import static \mathsf{lib} \ \mathsf{IO} \ *;
2 public class Example4a {
3 public static void main (String [] args) {
4 double capital = 10000;
5int ("Please enter the interest rate: ");
6 double factor = 1 + \text{readDouble}() / 100;7 print ("Please enter the number of years: ");
8 int years = read lnt ();
9 int year = 0;
10 while (year \leq years) {
11 print ("capital after "+year+" year(s): ");
12<sup>7</sup> println (capital);
13 and \alpha capital \ast = factor;
14 year ++;
15 }
16 }
17 }
RT (ICS @ UIBK) Chapter 2 24/40
```
### Watching the execution

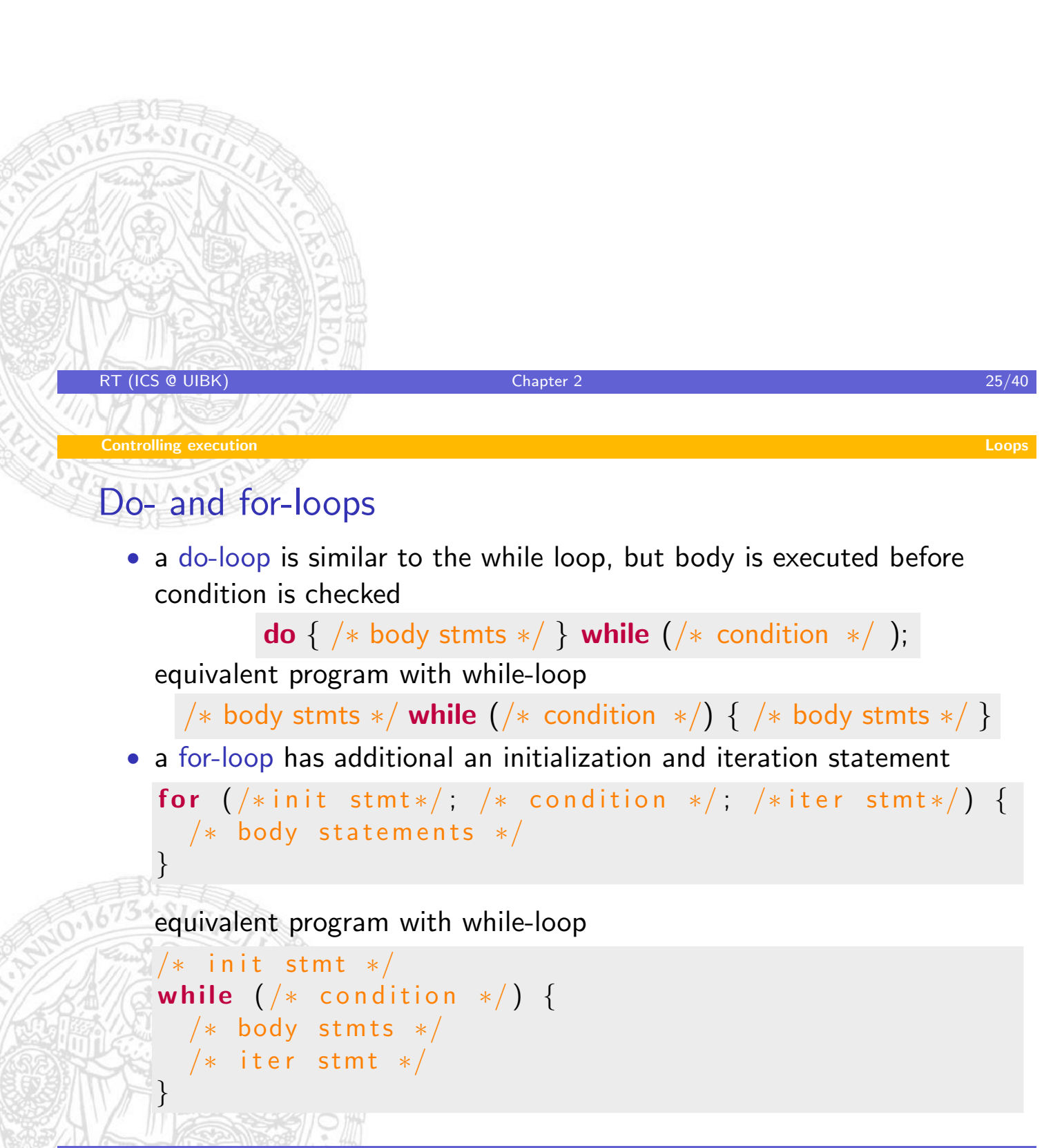

#### **Controlling execution Loops**

#### Capital growth over many years with do-loop

```
import static lib 10 *;
public class Example4b {
    public static void main (String \begin{bmatrix} 1 & \text{args} \end{bmatrix} {
        double capital = 10000;
        print ("Please enter the interest rate: ");
        double factor = 1 + \text{readDouble}() / 100;print ("Please enter the number of years: ");
        int years = read lnt ();
        int year = 0;
        do {
            print ("capital after "+year+" year(s): ");
            print ln ( capital);c a p i t al * = f a c t o r;
            y ear++;} while (year \leq years);
    }
}
RT (ICS @ UIBK) Chapter 2 27/40
Controlling execution Loops
```
## Capital growth over many years with for-loop

```
import static lib 10 *;
public class Example4c {
    public static void main ( String [] args ) {
        double capital = 10000;
        print ("Please enter the interest rate: ");
        double factor = 1 + \text{readDouble}() / 100;
        print ("Please enter the number of years: ");
        int years = read lnt ();
        for (int year = 0; year \leq years; year ++) {
            print("capital after "+year+" year(s): " );
            println (capital);
            c a p i t a \vert x = \vert f a c t o r;
        }
    }
}
RT (ICS @ UIBK) 28/40
```
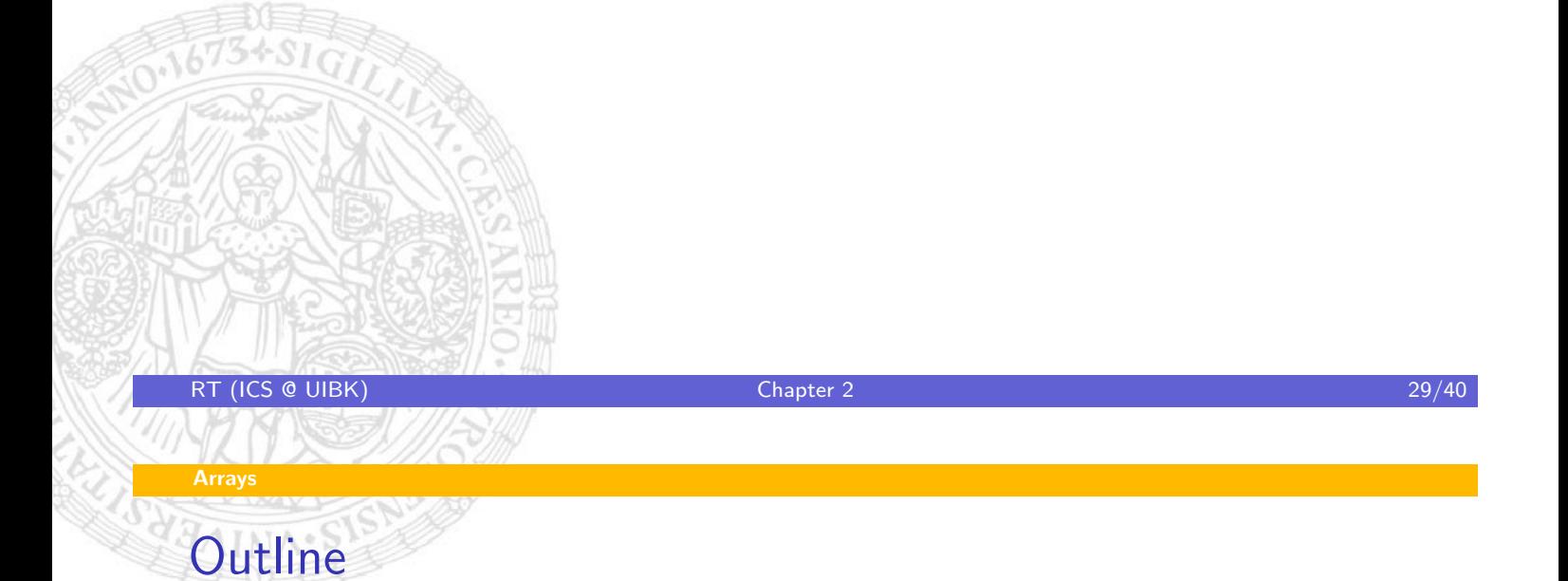

- A first Java-program
- Basic types and type conversion
	- · Numbers
	- **•** Booleans
	- Strings
	- [Type](#page-1-0) conversions

<span id="page-14-0"></span>**OECONTROLLING** execution **Conditions** · [Loop](#page-7-0)s [Arr](#page-8-0)ays

#### The need for arrays

- up to now: number of storable values  $=$  number of variables in code
- but one may need to process and store more input
- $\bullet$  simple example: palindrom sequences (sequence  $=$  reversed sequence)

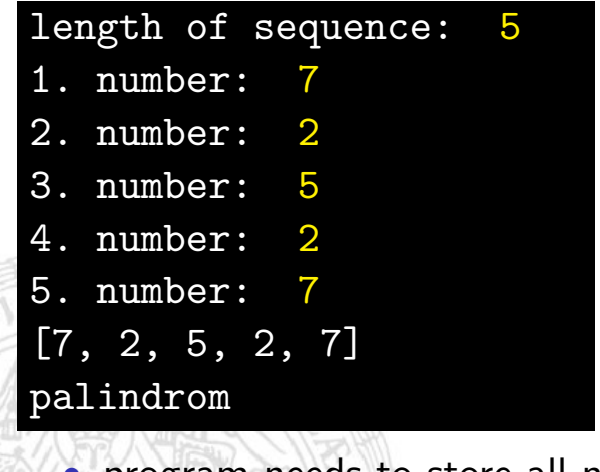

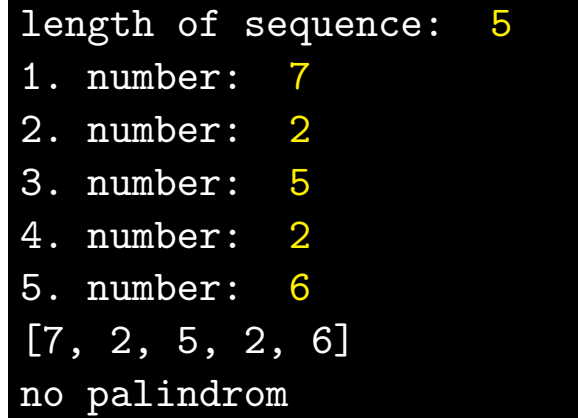

• program needs to store all numbers

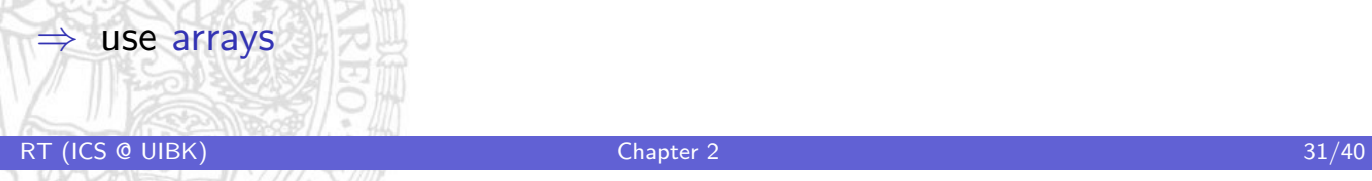

Arrays

## Palindrom program

```
print ("length of sequence: ");
        int n = read Int ();
        int [ numbers = new int [n];
        for (int i = 0; i < n; i++) {
            print ((i+1)+". number: ");
            numbers[i] = readInt(j);}
        println (numbers);
        boolean palindrom = true;
        for (int i = 0; i < n/2; i++) {
            if (\text{numbers}[i] := \text{numbers}[n-1-i]) {
                 p a lindrom = false:
                 break ;
            }
        }
        if ( ! palindrom ) {
            print("no" ;
        }
        println ("palindrom");
RT (ICS @ UIBK) Chapter 2 32/40
```
#### Dealing with arrays

- array: sequence of fixed length of elements of some type
	- ["foo", "bar"] array of strings, length is 2
	- $[0, 4, -2]$  array of integers, length is 3
- specifying the type of an array: elementtype []
	- String  $[]$  array1; array of strings
	- $int \rceil$  array2; array of integers
	- $int$   $\begin{bmatrix} 1 \\ 1 \end{bmatrix}$  array3; array of array of integers
- expressions of array type
	- **the non-existing array:** null
		- creation of new arrays: new elementtype[length]
			- new memory will be allocated
			- each element in array is initialized by default value
				- numbers:0 **boolean**: false String: **null** arrays: **null**
			- $\Rightarrow$  new int [2] yields array [0,0], new int [2][] yields array  $\lceil \text{null}, \text{null} \rceil$
			- good praxis: perform own initialization of elements

RT (ICS @ UIBK) 633/40

Arrays

## Dealing with arrays, ctd.

• accessing the elements of an array: somearray[index]

if array has length  $n$  then indices must be between 0 and n-1!

int  $\begin{bmatrix} 1 & a = new \end{bmatrix}$  int  $\begin{bmatrix} 3 \\ 3 \end{bmatrix}$ ; // array for 3 integers  $a [0] = 8; a [1] = a[0]+7; a [2] = a[1*1] - 5;$  $a [3] = 5; // index-out-of-bounds exception$  $a = null$ :  $a [0] = 8; // null-pointer exception$ 

• accessing the length of an array: somearray.length

## Visualization: swapping elements

```
given integer array a, two indices i , j
problem: swap elements at position i and j
int i = 0; int j = 2; int x; int \lbrack \rbrack a;
a = new int[3];a[0] = 3; a[1] = 7; a[2] = 9;x = a[i];a[i] = a[j];a[j] = x;\Omegai
            \mathfrak{D}j \mid x \mid a
  \Omegai
            2
            j \bigotimes x \bigotimes a
                                           0
                                          [0]
                                                  0
                                                 [1]
                                                        0
                                                       [2]
  \Omegai
            2
            j x pu a
                                            3
                                          [0]
                                                  7
                                                 [1]
                                                        9
                                                       [2]
  \Omegai
j
RT (ICS @ UIBK) Chapter 2 35/40
            2
                     3
                     \overline{x} and \overline{y}3
                                           Chapter 2<br>[
                                                  7
                                                        \OmegaT/alue
   i
Value- and reference-variables
            j
                     x \mid \cdot a
                                            \mathfrak{g}les
                                          [0]
                                                 [1]
                                                        9
                                                       [2]
  0 int x = 5;
  i
   \bullet\, value-variables store values [0][1]
                                                       [2]
            why is the code after a function \mathcal{L}^{\mathcal{L}} and \mathcal{L}^{\mathcal{L}} and \mathcal{L}^{\mathcal{L}} and \mathcal{L}^{\mathcal{L}} and \mathcal{L}^{\mathcal{L}}Arrays
      int y = x;
      y++;
```
afterwards  $\times$  stores value 5 and  $\times$  stores value 6

• reference-variables only store a reference to an object

```
int | a = new int | {3,4,7};
int [ b = a;
b[0]++;
```
afterwards a and b reference the same array; this array contains the numbers 4,4,7

- in Java, only variables of primitive datatypes (starting with lowercase letters, e.g., int, double, boolean, ... ) are value-variables
- all other variables are reference variables (String, arrays, ...)

#### References and side-effects

- the assignment  $a = b$  for arrays only sets the reference a to the object that is referenced by b
- $\Rightarrow$  no new memory is allocated
- $\Rightarrow$  afterwards, each change of the elements in a will also change b and vice versa, e.g.,  $a[3] = 7$ ; will also change b[3] to 7!

this phenomenon is called side-effect

• whether a and b reference the same object can be checked by

```
RT (ICS @ UIBK) 637/40
```
Arrays

 $a == b$ 

References and side-effects, example

```
int [] a = new int [] {0,5,7}; int b[] = null;
b = a; // now a and b point to the same array
a [0] = 1; b[1] = 3; // side–effecta = new int [] { 2, 7, 9};a [0] = 5; b[0] = 4; // no side–effectb = a; // old array no longer accessible
```
#### Example illustrated

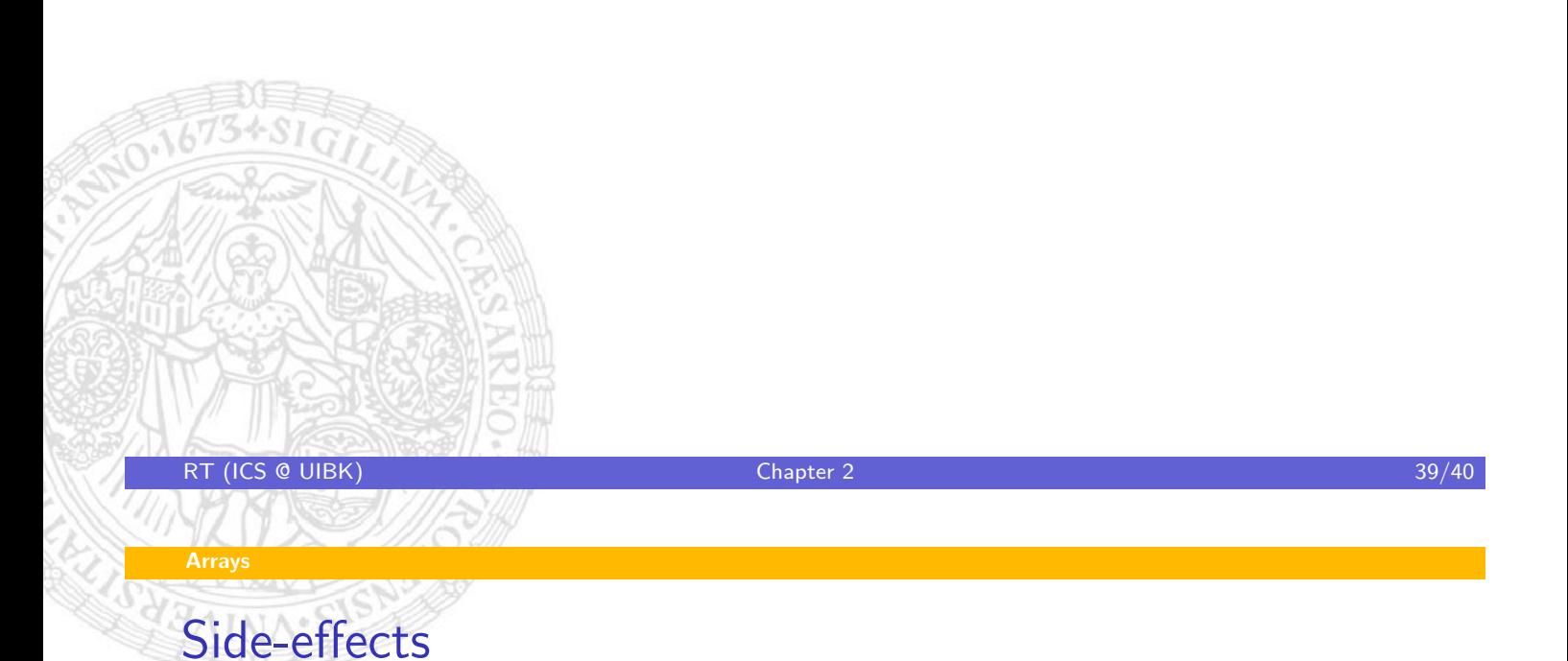

- side-effects are often not desired and can lead to subtle bugs (errors)
- consider the code-fragment to check whether an array is sorted

```
int \begin{bmatrix} 1 & a & = & \dots & \end{bmatrix} array to be checked
int [ b = a;
java . util . Arrays sort (b) // method sorts b
boolean sorted = true;
for (int i = 0; i < a length; i++) {
  if (a[i] := b[i]) {
     sorted = false;
     break ;
  }
}
```